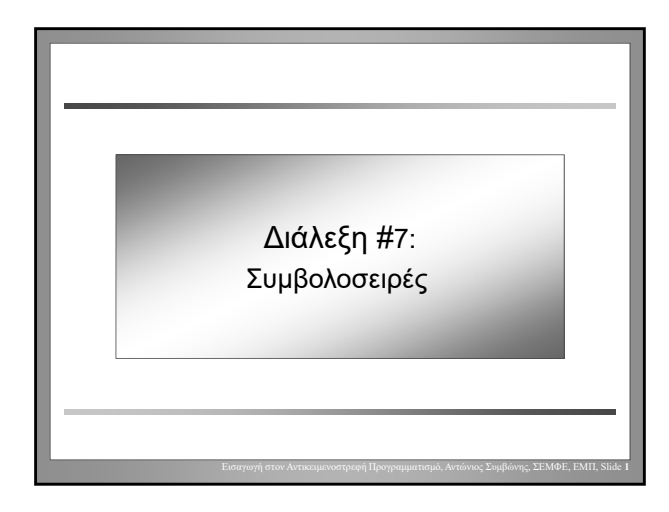

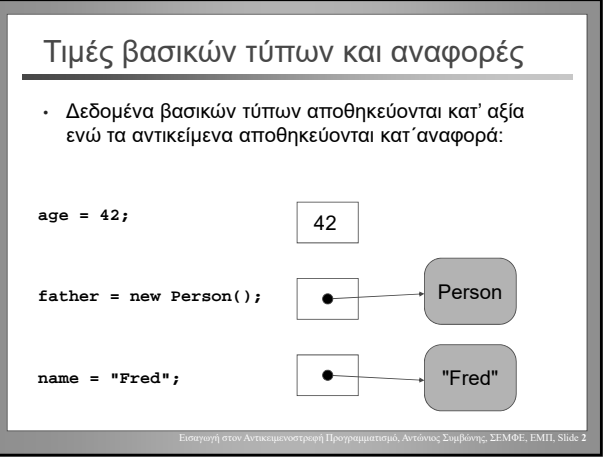

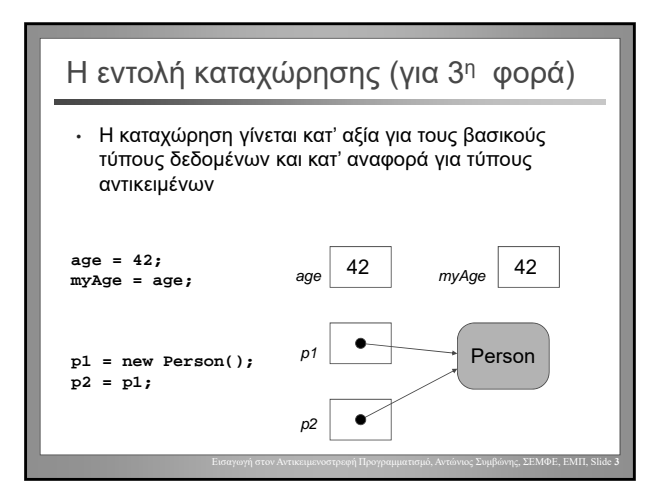

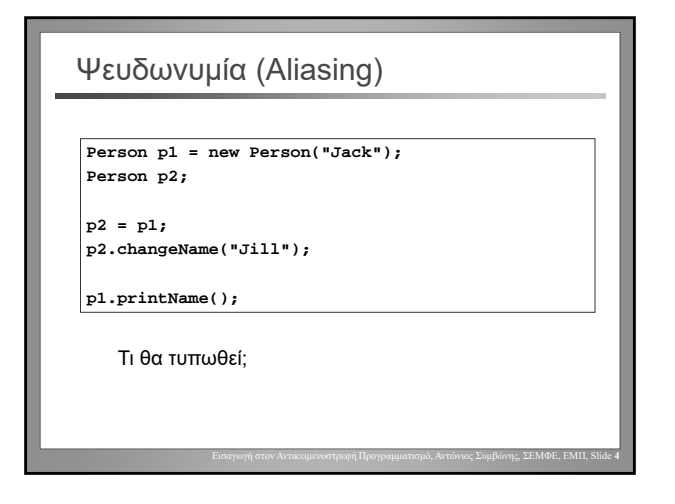

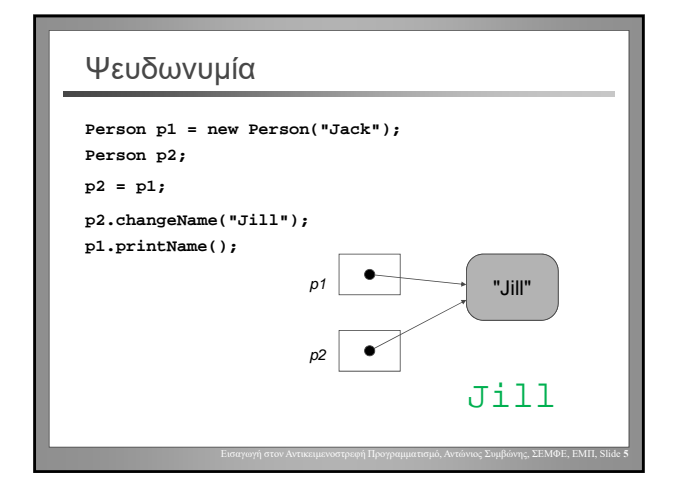

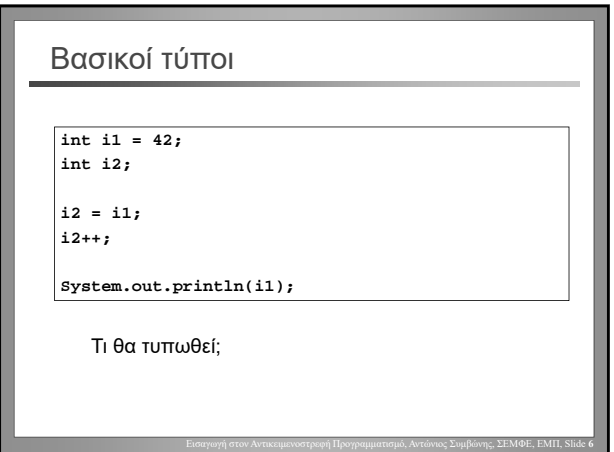

Αντώνιος Συμβώνης, ΣΕΜΦΕ, ΕΜΠ

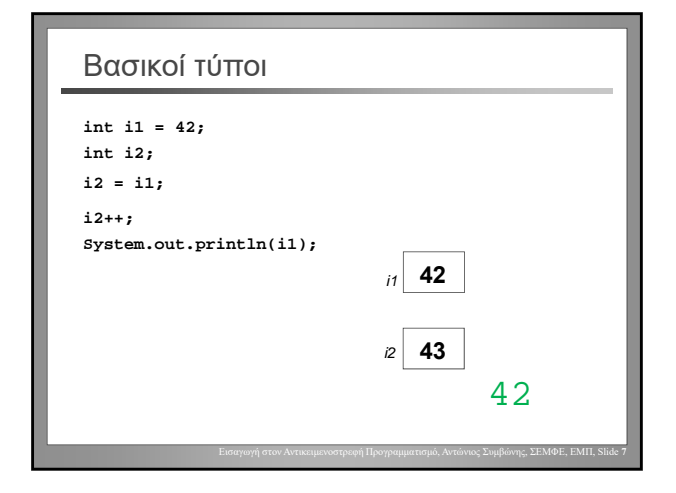

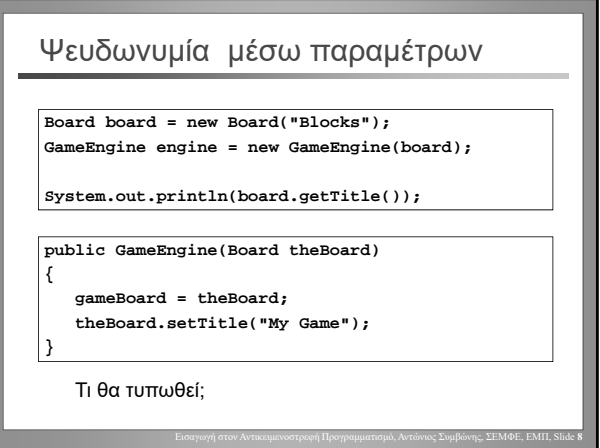

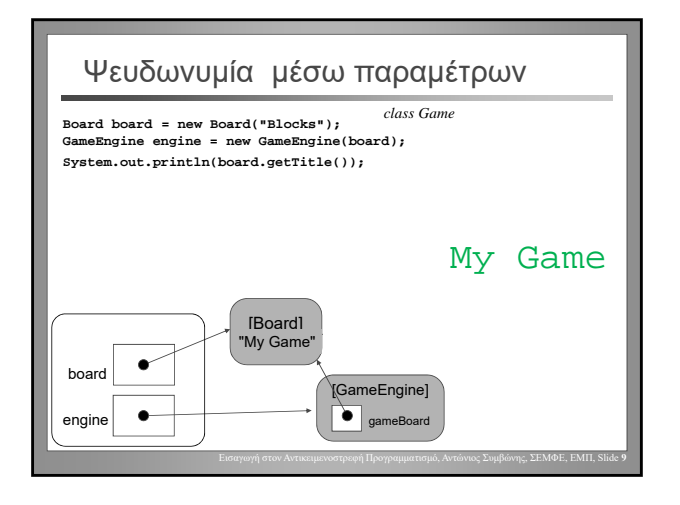

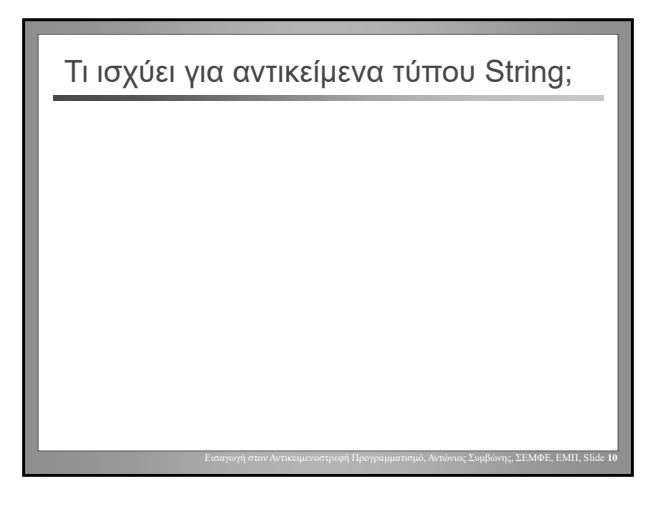

Εισαγωγή στον Αντικειμενοστρεφή Προγραμματισμό, Αντώνιος Συμβώνης, ΣΕΜΦΕ, ΕΜΠ, Slide **11** Τα Strings δεν μπορεί να μεταλλαχθούν Τα Strings δεν μπορεί να μεταλλαχθούν [immutable] Τα αντικείμενα που δεν μπορεί να μεταλλαχθούν έχουν **σταθερή κατάσταση**; Η κατάστασή τους δεν μπορεί να μεταβληθεί.

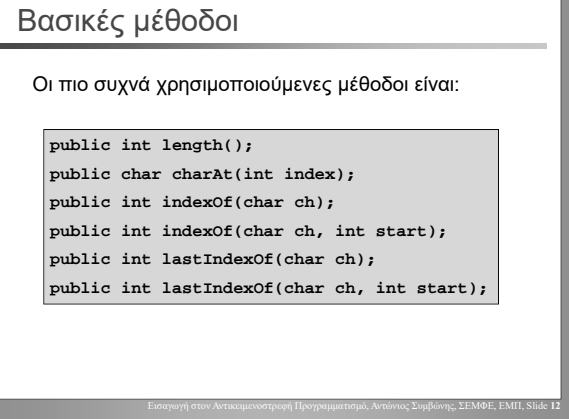

Αντώνιος Συμβώνης, ΣΕΜΦΕ, ΕΜΠ

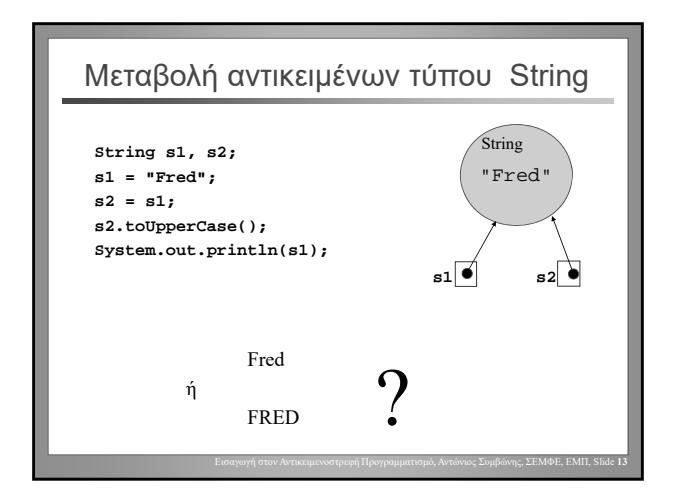

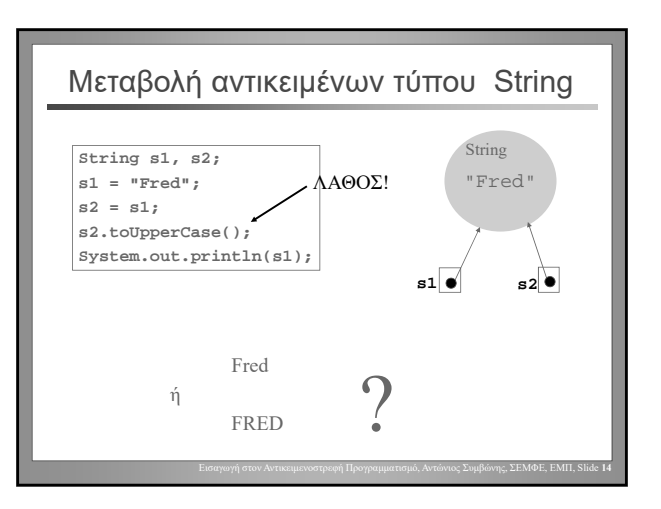

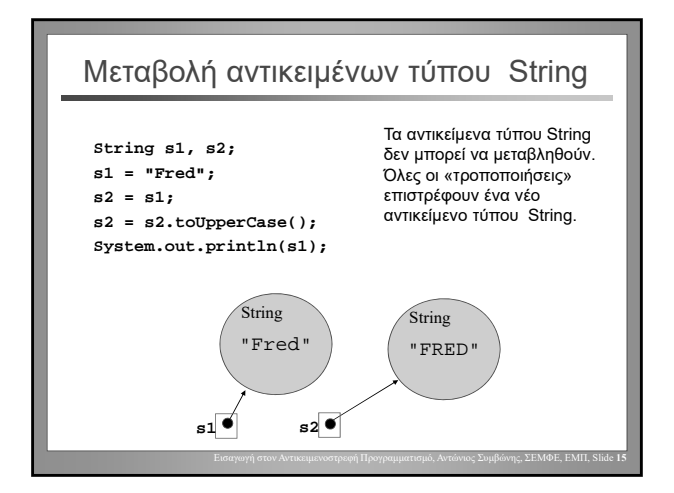

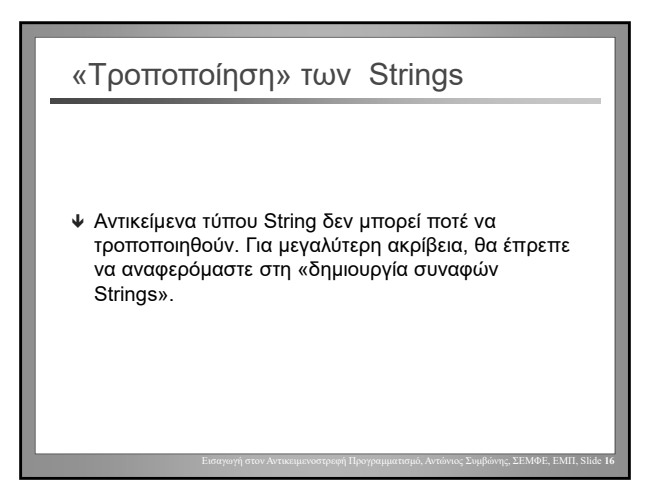

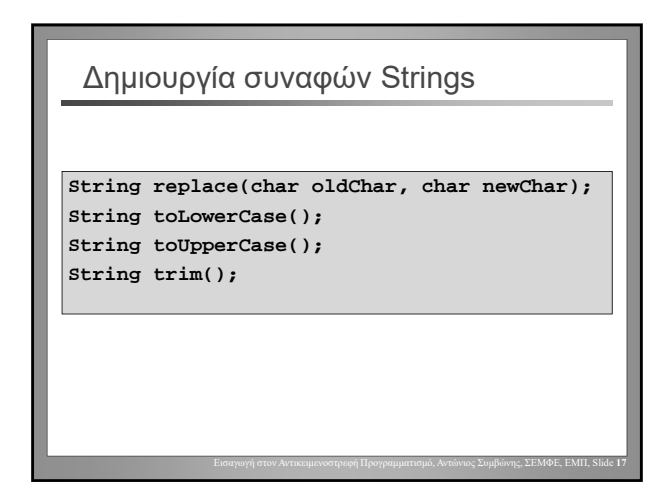

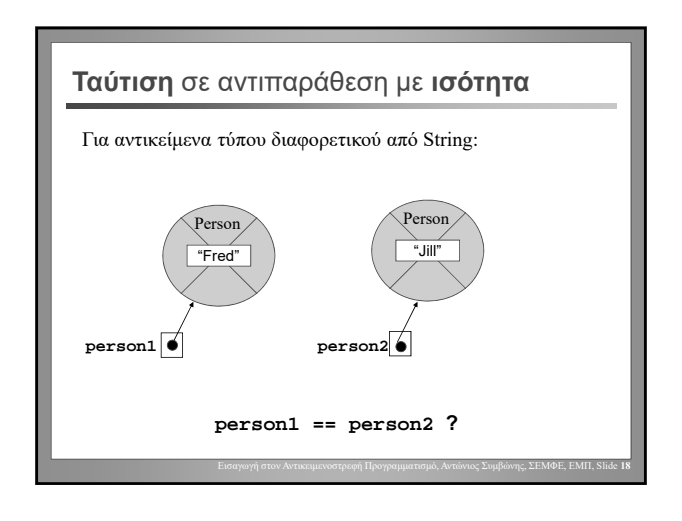

Αντώνιος Συμβώνης, ΣΕΜΦΕ, ΕΜΠ

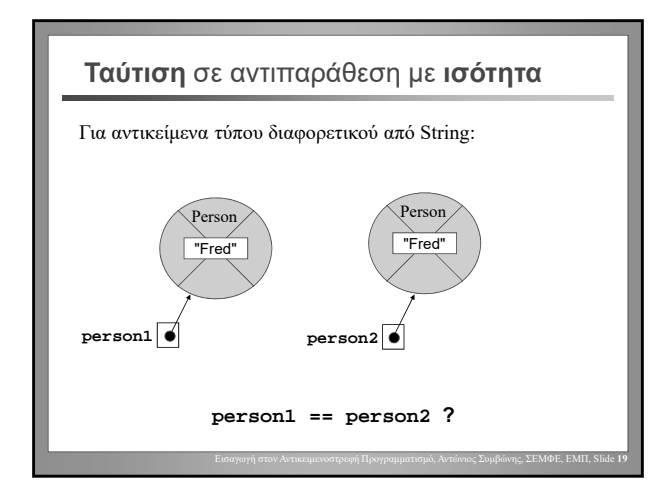

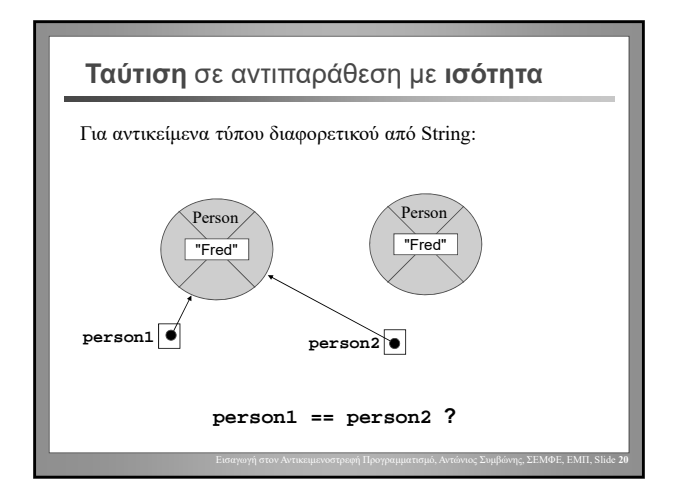

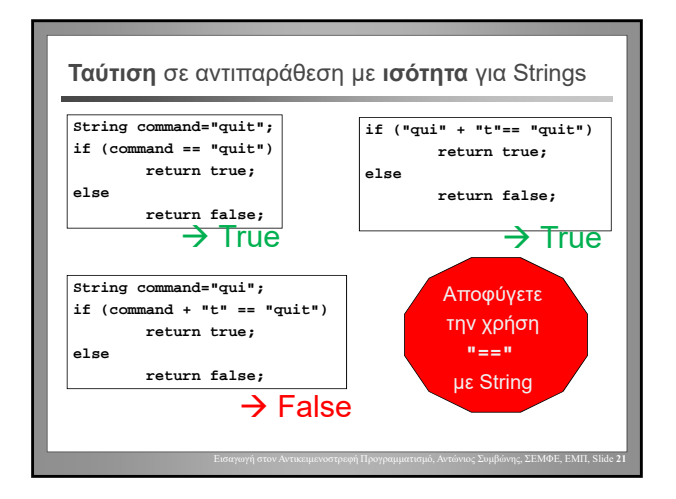

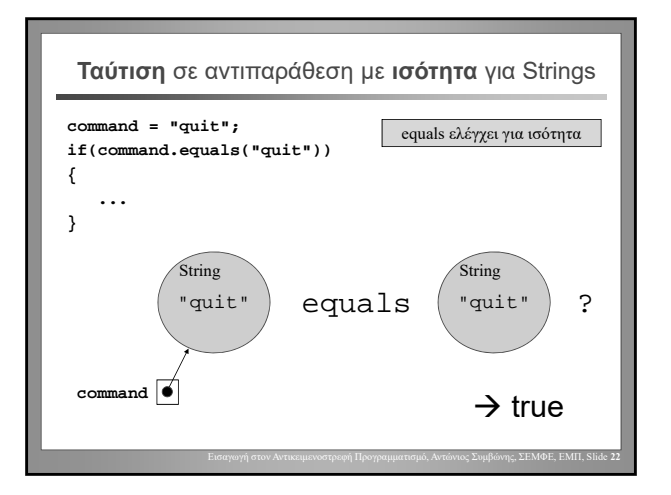

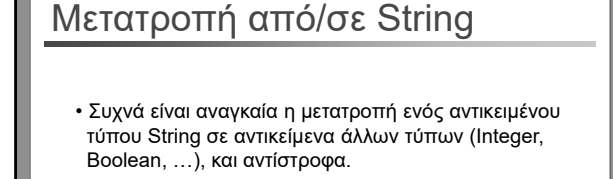

• Ο τύπος-αποτέλεσμα της μετατροπής περιέχει την μέθοδο που θα κληθεί για να πραγματοποιήσει την μετατροπή. (Παράδειγμα: μετατροπή από String σε Integer μια μέθοδο στην κλάση Integer.)

Εισαγωγή στον Αντικειμενοστρεφή Προγραμματισμό, Αντώνιος Συμβώνης, ΣΕΜΦΕ, ΕΜΠ, Slide **23**

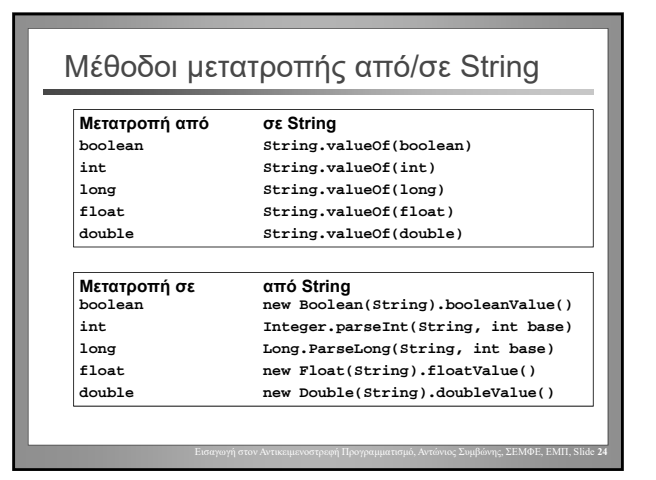

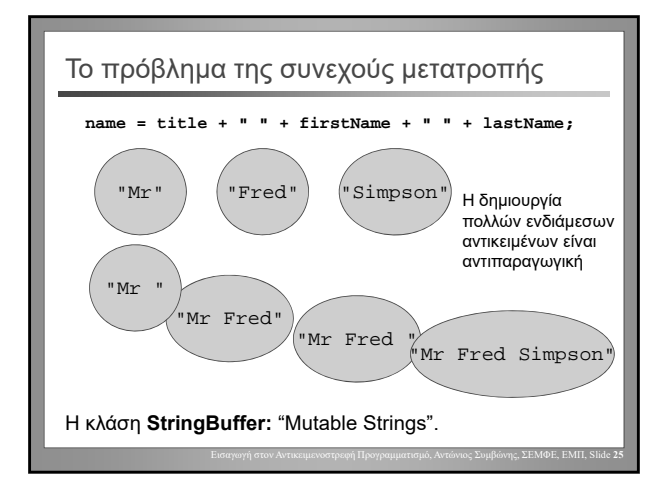